# *Learn Xcode Ios Programming Book*

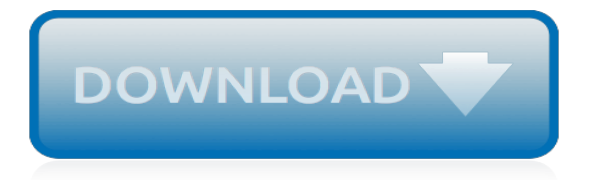

## **Learn Xcode Ios Programming**

Learn to code apps from scratch, and bring any app project to life . In the Zero to App Store course on iOS development, you'll learn:. Build great iOS 12 apps with Swift 5 and Xcode 10. Learn how to go from "the app needs to do this and that" to actual Swift code.

## **Learn iOS App Development with Zero to App Store ...**

A function is a fundamental building block of a computer program and allows us to write chunks of code that we can reuse as often as we need. In Swift, functions are quite powerful and in this course, we'll start by taking a look at the syntax and how functions work. Once we have the fundamentals ...

## **Learn Swift Programming on Treehouse**

Learn how to build iOS apps with our Xcode tutorials. Our courses cover the fundamentals of Objective-C to coding with Swift, Apple's new programming language, so you can develop games and apps for iOS.

#### **Xcode - Online Courses, Classes, Training, Tutorials on Lynda**

Swift is a powerful and intuitive programming language for iOS, macOS, tvOS, and watchOS. Writing Swift code is interactive and fun, the syntax is concise yet expressive, and Swift includes modern features developers love. Swift code is safe by design, yet also produces software that runs lightning-fast.

#### **Swift - Apple Developer**

Optimizing Your UI. Take advantage of the all-screen design of the 11-inch iPad Pro and 12.9-inch iPad Pro (3rd generation) by building your app with the iOS 12.1 SDK and making sure it appears correctly with the display's rounded corners and home indicator. To update your app for these new devices, follow the steps below. Run and Test in Simulator.

## **Developing iPad Apps - Apple Developer**

Xcode 7 is Apple's new major release of developer tools for Mac, iPhone, iPad and Apple Watch apps and it goes associated with OS X El Capitan, iOS 9, and watchOS.

## **What's New in iOS 9: Xcode 7 and Other Developer Tools**

This course is fantastic! I am already pretty familiar with Swift, so I skipped the Swift introduction phase, however the intro phase is pretty in-depth, so even if you don't already know Swift you can take this course to gain the knowledge you'll need for iOS development.

## **The Complete iOS 11 & Swift Developer Course - Build 20 ...**

100% SWIFT 4.2. Don't waste time with old tutorials – all my books are written for the latest version of Swift, and come with free lifetime Swift updates.

## **Hacking with Swift – learn to code iPhone and iPad apps ...**

Xcode 10.2 includes Swift 5 and SDKs for iOS 12.2, tvOS 12.2, watchOS 5.2, and macOS Mojave 10.14.4 Swift 5 • Swift 5 runtime is included as part of the OS in the latest Apple platform releases

#### **Xcode on the Mac App Store - itunes.apple.com**

An intelligent IDE for iOS/macOS development focused on code quality, efficient code navigation, smart code completion, on-the-fly code analysis with quick-fixes and superior code refactorings.

#### **AppCode: Smart Swift/Obj-C IDE for iOS & macOS Development**

iOS App Development with Swift. In an Australian first, RMIT is working with Apple to design an iOS app developer course. Build apps learn to code, and network with industry experts.

#### **iOS App Development with Swift | Future skills**

Before getting started with C programming, lets get familiarized with the language first. C is a

general-purpose programming language used for wide range of applications from Operating systems like Windows and iOS to software that is used for creating 3D movies.

## **Learn C (Introduction and Tutorials to C Programming)**

Swift. A powerful open language that lets everyone build amazing apps. Swift is a robust and intuitive programming language created by Apple for building apps for iOS, Mac, Apple TV, and Apple Watch.

# **Swift - Apple**

Learn iOS App Development Basics from University of Toronto. iOS App Development Basics, the second course in the iOS App Development with Swift specialization, expands your programming skills and applies them to authentic app development ...

## **iOS App Development Basics | Coursera**

About the book. After Swift was released we knew that a lot of people will want to make apps with it. We wanted to make an iOS course but we kept on hitting the same wall – there was no resource that will teach people enough programming to be able to make apps.

## **Learn Swift Programming from Scratch - We Swift**

Home » Blog » App Development » How To Develop iOS Apps On A Windows PC. How To Develop iOS Apps On A Windows PC Written by Reinder de Vries on June 21 2018 in App Development. How can you develop iOS apps on a Windows PC? The short answer is… you can't! There are plenty of options to get around that, however.

# **How To Develop iOS Apps On A Windows PC – LearnAppMaking**

Mobile Apps Training and Tutorials. Ready to build a mobile application with the iOS or Android SDK? Learn how with our mobile tutorials that cover iOS and Android development, as well as Windows Mobile app development.

## **Mobile Apps - Online Courses, Classes, Training, Tutorials ...**

iOS Programming: The Big Nerd Ranch Guide leads you through the essential concepts, tools, and techniques for developing iOS applications.After completing this book, you will have the know-how and the confidence you need to tackle iOS projects of your own.

## **iOS Programming: The Big Nerd Ranch Guide (7th Edition ...**

Intro to iOS App Development with Swift. Build your first app with Swift and Xcode, Apple's programming environment for app development. You'll learn how to use AutoLayout, UIButtons, and UILabels to create an interface, and how to react to touch events in an app using ViewController and multiple views.

## **iOS Developer | Udacity**

Welcome to the Complete iOS App Development Bootcamp.With over 23,000 ratings and a 4.8 average my iOS course is the HIGHEST RATED iOS Course in the history of Udemy!  $\Box$  $\Box$  $\Box$  $\Box$ 

[cooperative learning strategies in the classroom](http://nobullying.com/cooperative_learning_strategies_in_the_classroom.pdf), [best websites to learn math](http://nobullying.com/best_websites_to_learn_math.pdf), [what i learned from a year old virgin](http://nobullying.com/what_i_learned_from_a_year_old_virgin_english_edition.pdf) [english edition](http://nobullying.com/what_i_learned_from_a_year_old_virgin_english_edition.pdf), [c language programming 2001 isbn 4872681789 japanese import,](http://nobullying.com/c_language_programming_2001_isbn_4872681789_japanese_import.pdf) [dios en sandalias god in](http://nobullying.com/dios_en_sandalias_god_in_sandals_by_christopher_shaw.pdf) [sandals by christopher shaw,](http://nobullying.com/dios_en_sandalias_god_in_sandals_by_christopher_shaw.pdf) [bioshock infinite burial at sea walkthrough part 3,](http://nobullying.com/bioshock_infinite_burial_at_sea_walkthrough_part_3.pdf) [how to learn muscle control,](http://nobullying.com/how_to_learn_muscle_control.pdf) [alex](http://nobullying.com/alex_rider_audios.pdf) [rider audios,](http://nobullying.com/alex_rider_audios.pdf) [evaluating computer assisted language learning an integrated approach to effectiveness,](http://nobullying.com/evaluating_computer_assisted_language_learning_an_integrated_approach_to_effectiveness.pdf) [creating a](http://nobullying.com/creating_a_stimulating_learning_environment.pdf) [stimulating learning environment](http://nobullying.com/creating_a_stimulating_learning_environment.pdf), [using data to improve student learning in school districts](http://nobullying.com/using_data_to_improve_student_learning_in_school_districts.pdf), [make the best of](http://nobullying.com/make_the_best_of_advertising_learn_how_you_can_promote.pdf) [advertising learn how you can promote](http://nobullying.com/make_the_best_of_advertising_learn_how_you_can_promote.pdf), [introduction to machine learning third edition,](http://nobullying.com/introduction_to_machine_learning_third_edition.pdf) [fantastic facts about bears](http://nobullying.com/fantastic_facts_about_bears_illustrated_fun_learning_for_kids_volume.pdf) [illustrated fun learning for kids volume](http://nobullying.com/fantastic_facts_about_bears_illustrated_fun_learning_for_kids_volume.pdf), [pencil drawing kit learn to draw 12 classic subjects step,](http://nobullying.com/pencil_drawing_kit_learn_to_draw_12_classic_subjects_step.pdf) [washington](http://nobullying.com/washington_curiosities_quirky_characters_roadside_oddities_other_offbeat_stuff_paperback.pdf) [curiosities quirky characters roadside oddities other offbeat stuff paperback](http://nobullying.com/washington_curiosities_quirky_characters_roadside_oddities_other_offbeat_stuff_paperback.pdf), [programming principles and practice](http://nobullying.com/programming_principles_and_practice_using_c.pdf) [using c++,](http://nobullying.com/programming_principles_and_practice_using_c.pdf) [castle learning answer key](http://nobullying.com/castle_learning_answer_key.pdf), [functional and logic programming 6th international symposium flops 2002](http://nobullying.com/functional_and_logic_programming_6th_international_symposium_flops_2002_aizu.pdf) [aizu,](http://nobullying.com/functional_and_logic_programming_6th_international_symposium_flops_2002_aizu.pdf) [the crayola counting book learn to read read to learn](http://nobullying.com/the_crayola_counting_book_learn_to_read_read_to_learn.pdf), [audios lord of the rings,](http://nobullying.com/audios_lord_of_the_rings.pdf) [a lebon learned english edition](http://nobullying.com/a_lebon_learned_english_edition.pdf) , [list of nursing diagnosis for oligohydramnios,](http://nobullying.com/list_of_nursing_diagnosis_for_oligohydramnios.pdf) [wow adding pizzazz to teaching and learning second edition](http://nobullying.com/wow_adding_pizzazz_to_teaching_and_learning_second_edition.pdf), [simon](http://nobullying.com/simon_3_programming_cheat_sheet.pdf) [3 programming cheat sheet](http://nobullying.com/simon_3_programming_cheat_sheet.pdf), [learning the unix operating system in a nutshell](http://nobullying.com/learning_the_unix_operating_system_in_a_nutshell.pdf), [sammy learning series books 4 6](http://nobullying.com/sammy_learning_series_books_4_6_volume_2.pdf) [volume 2,](http://nobullying.com/sammy_learning_series_books_4_6_volume_2.pdf) [radiosurgery 7th international stereotactic radiosurgery society meeting brussels september 11](http://nobullying.com/radiosurgery_7th_international_stereotactic_radiosurgery_society_meeting_brussels_september_11.pdf), [kimi](http://nobullying.com/kimi_and_the_shaman_of_alexios_1984s_of_alexios_2.pdf) [and the shaman of alexios 1984s of alexios 2](http://nobullying.com/kimi_and_the_shaman_of_alexios_1984s_of_alexios_2.pdf), [biostatistics with r an introduction to statistics through biological](http://nobullying.com/biostatistics_with_r_an_introduction_to_statistics_through_biological_data.pdf) [data,](http://nobullying.com/biostatistics_with_r_an_introduction_to_statistics_through_biological_data.pdf) [let 146 s learn to print modern manuscript grades pk](http://nobullying.com/let_146_s_learn_to_print_modern_manuscript_grades_pk.pdf)